Name:

1. ScopeApplication form layout in Visual Studio is shown on the left and the application when it initally starts running is shown on the right. The code for the application is given below.

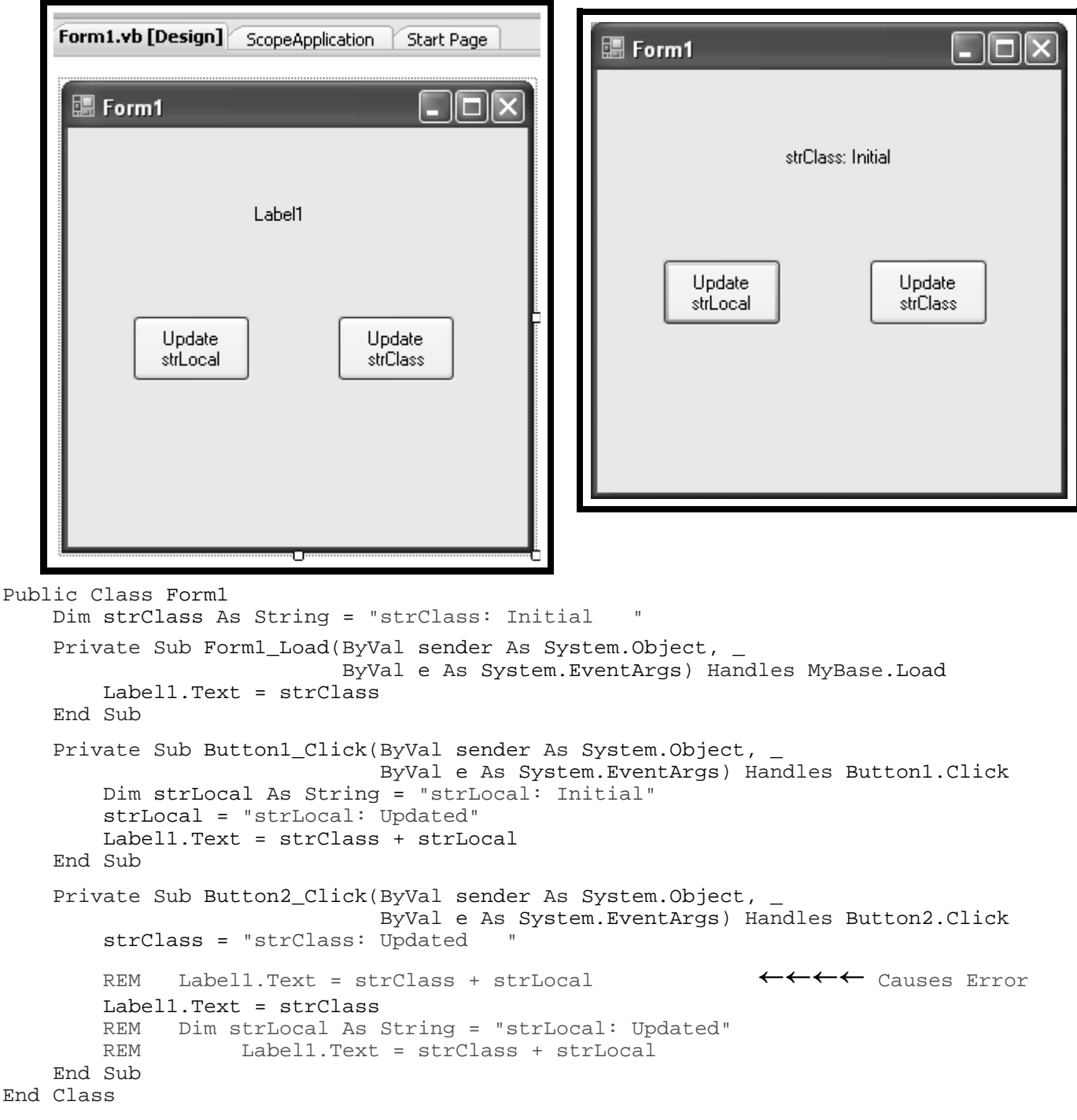

a) What causes Label1 to change from its initial Text of "Label1" when the application starts running?

b) What do you predict will happen if each buttons is clicked?

c) If we uncomment only the first REM in Button2\_Click, then.what compiler error do you expect?

d) If we uncomment only the second and third REM's, then how would the program behave?

Name:

2. *Implicit type conversion* occurs when you assign a value of one type to a variable of a different data type. In chapter 1 (Figure 1-15) when we were setting up the Visual Basic programming environment, we set Option Strict to "On". This has the effect of only allowing *widening* conversions so that numeric accuracy is less likely to be lost. For integer numeric types, the following implicit numeric conversions are allowed with Option Strict "On":

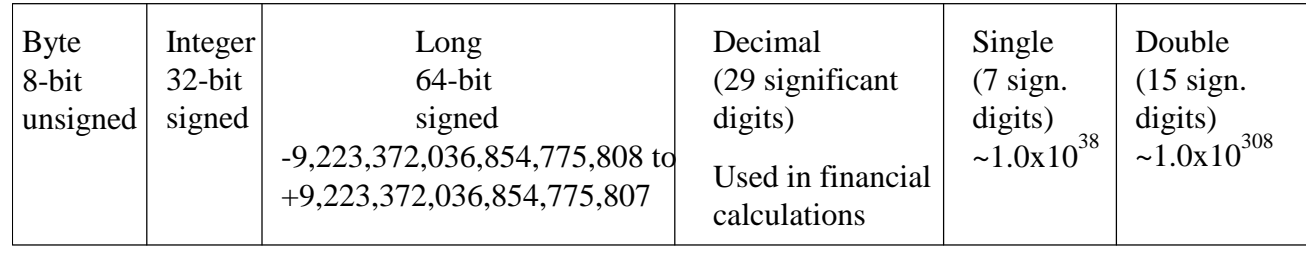

## Allowed widening

Even with Option Strict "On", give some examples of when numeric accuracy is lost.

3. When we convert a numeric value to a string, you can use a formatting string in the ToString function. Complete the following table:

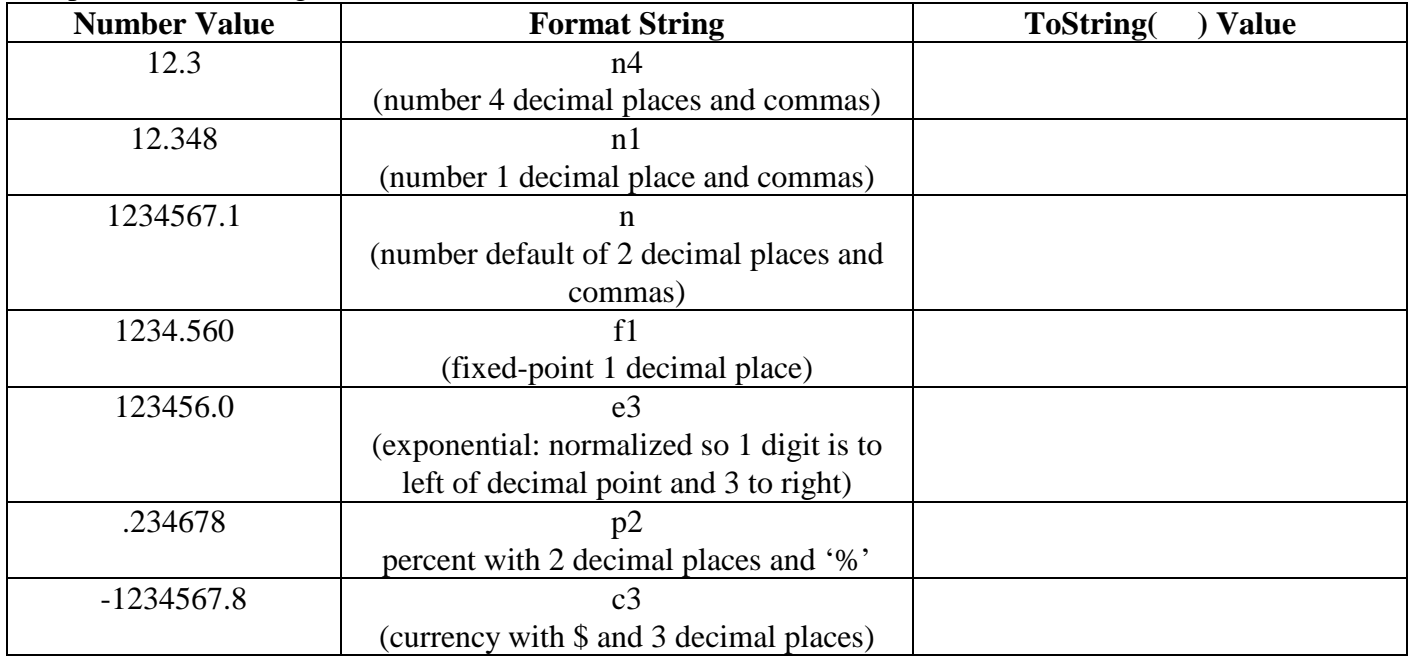